CIDEON – engineering digitized.

# CIDEON SAP Cloud Integration for ePDM

# SOLIDWORKS® PDM Professional® – Optimally Integrated Into SAP S/4HANA Cloud

Product Data Management (PDM) is today no longer limited to the consistent management of CAD data within a company's internal design teams. With the availability of new technologies, the integration of PDM systems into cloud-based enterprise resource planning (ERP) systems is more important than ever. Only in this way can the process and data controlled by the PDM system also continue to be consistently used and managed within the ERP system.

SOLIDWORKS® PDM Professional® is a PDM system based on databases and is fully integrated in the Windows® Explorer. In addition to distinctive PDM functionality, it enables ERP system interfacing.

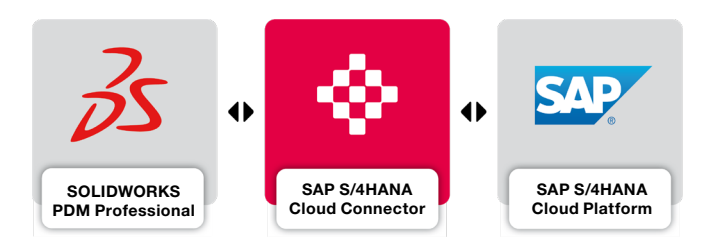

As a specialist in linking CAD and PDM systems to SAP, CIDEON is developing the integration of SOLIDWORKS PDM Professional with both SAP S/4HANA Cloud and SAP S/4HANA OnPremise.

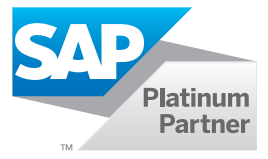

**GLOBAL SUPPORT** 

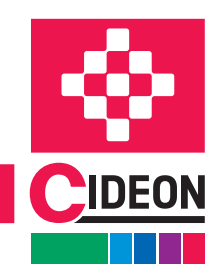

**PROCESS CONSULTING** 

**ENGINEERING SOFTWARE** 

**IMPLEMENTATION** 

FRIEDHELM LOH GROUP

CIDEON SAP Cloud Integration for ePDM

# Overview (Interface)

#### File Edit View Tools Help Organize v Check In Get Latest Version History View File New Folder e =  $\circledR$ Actions ▼ Modify ▼ Display ▼ Tools ▼ Modified Checked Out By Size File Type Checked Out In State Name 98138-FlatSilver\_1-1.sldpr Admin 91.29 KB SOLIDWORKS Part Document .<br>Work in Progress 2020-01-03 10: <GR-MPL-NB.. 64.41 MB SOLIDWORKS Assembly Document Chassis Components.sldasm Admin **Work in Progress** 2020-01-03 10:... < GR-MPL-NB... DeLorean.SLDASM Admin 68.97 MB SOLIDWORKS Assembly Document Work in Progress 2020-01-03 10:... <GR-MPL-NB... <sup>O</sup>Flux\_capacitor.sldasr Admin SOLIDWORKS Assembly Document 2020-01-07 14:... <GR-MPL-NB.. 1.56 MB Work in Progress De Preview | B Data Card < Version -/2 | 田 Bill of Materials | 옮 Contains | 앞 Where Used | <mark>※</mark> ECN: 500000000008 <sup>-</sup><sup>0</sup> Standard **Engineering Change Master** Value .<br>Variable 500000000008 Demo Change Master Material Type FERT Fertigerzeugnis Number DeLorear **Product Master Template** NORM Normalposition position type  $\boxed{\triangle}$  10324 CIDEON Template Reset Template Revision 676 uration **Co** SAP BOM Variant Open Use local configuration  $3164$ **R<sub>n</sub>** SAP Product Reload C:\ePDM\_Tresore\CDN\_ePDM\CdnCloudConfiguration.xml  $\overline{\bigcap}$  Title DeLorean  $n$  TitleEN DeLorean ြ<br>၉<sub>၀</sub> Watermark<br>၉<sub>၀</sub> Weight **General Inform** CdnCloudInterfaceSWxePDM 2.1.0.0 Open Log Folder **Q<sub>n</sub>** WEState Sale Local state **Work in Progres** CIDEON<br>CIDEON S/4HANA Cloud Connector for SOLIDWORKS PDM Professional Copy information **最** Local revision No revision 最 Category<br>● Local version Local file modified **最**Workflow Standard-Workflow

Additional SAP information in the variables of a SOLIDWORKS assembly and connector tab with controls and SAP information

### Aligned Data and Processes

With the CIDEON SAP S/4HANA Cloud Connector, SAP products and SAP Bill of Materials can easily be created, displayed and disassociated from assemblies and parts that are managed in SOLIDWORKS PDM Professional. SAP functions can also be automatically performed by using SOLIDWORKS PDM workflow transitions.

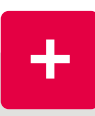

### Consultancy you can Trust

In addition to CIDEON's comprehensive software expertise in CAD and engineering environments, the company also offers an extensive portfolio of consultancy and best-practice services to achieve success in your PLM Integration project:

- **Inplementation of the CIDEON SAP Cloud** Integration for ePDM
- **B** Support with SAP EHP release upgrades or when switching to SAP S/4HANA
- **Other SAP PLM products and Add-Ons**

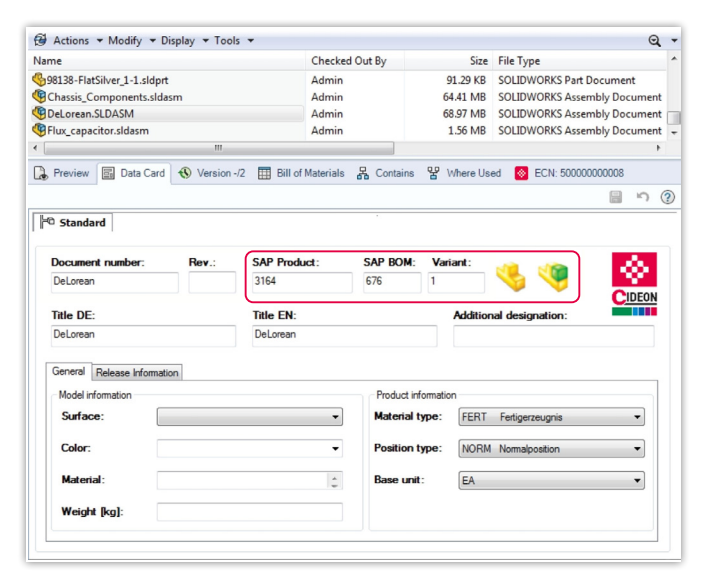

Additional SAP information in the data card of an assembly

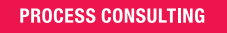

**ENGINEERING SOFTWARE** 

**IMPLEMENTATION** 

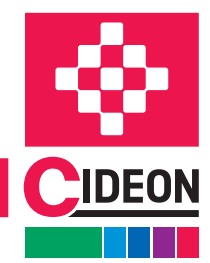

# CIDEON SAP Cloud Integration for ePDM

# Overview of the SAP Functions

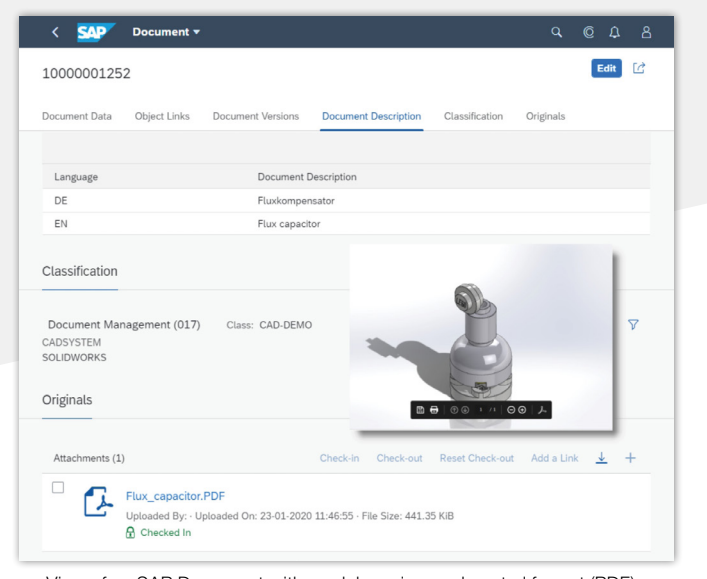

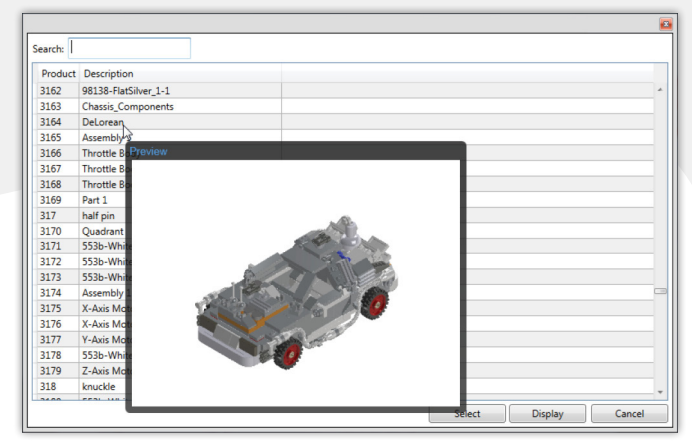

Search and linking an SAP Product with preview

### View of an SAP Document with model preview and neutral format (PDF)

# CIDEON Integration Offers Additional SAP Functions via the Context Menu in the File:

### SAP Document Information Record (DIR)

Creation of SAP DIRs for the storage of neutral exchange formats (PDF, PNG)

### SAP Product (Material Master)

- **Creation for individual or multiple selected** SOLIDWORKS assemblies and components
- Direct display in Internet browsers
- **Creation of links to existing SAP Products**
- Disassociation of linked item(s)
- Creation of thumbnails

## SAP Engineering Change Number (ECN)

- Use of the SAP ECN for SAP DIS, SAP Product and SAP BOM
- **Find, activate and deactivate a change number**

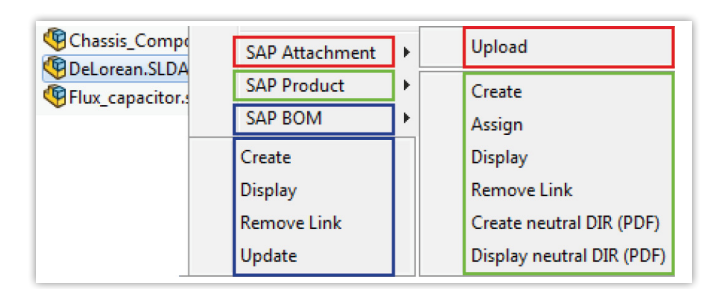

Additional functions in the context menu of an assembly

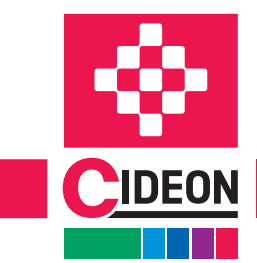

**PROCESS CONSULTING** 

**ENGINEERING SOFTWARE** 

**IMPLEMENTATION** 

# CIDEON SAP Cloud Integration for ePDM

# Overview of the Functions

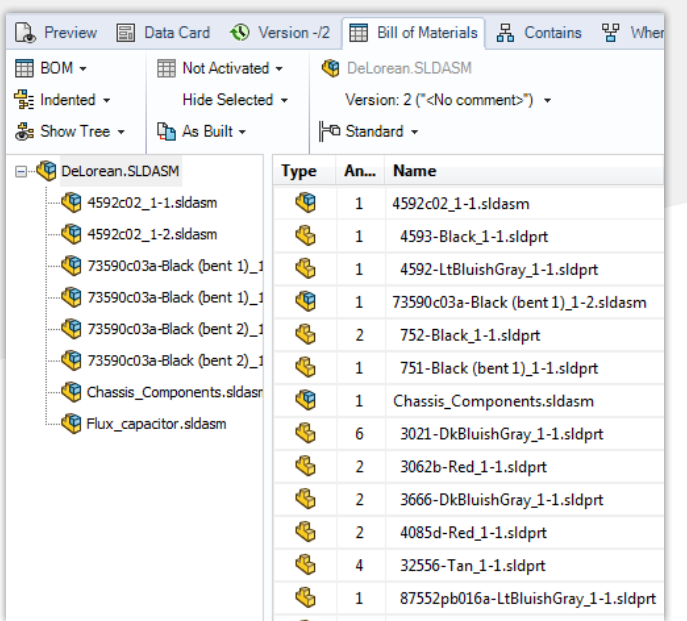

## SAP Bill of Materials (BOM)

- Automatic creation and updates based on the (multilevel) SOLIDWORKS PDM Professional BOM structure
- Direct display in Internet browser
- Disassociation of linked item(s
- **BOM** update with compare dialog

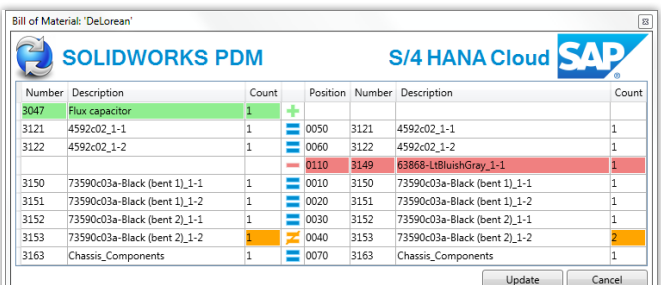

BOM update dialog of the CIDEON Connector

Assembly parts list in SOLIDWORKS PDM Professional

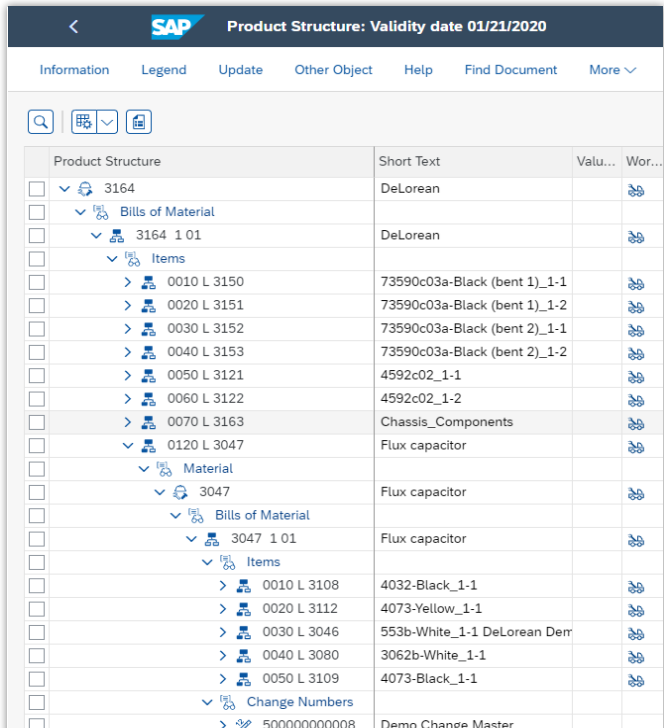

SAP BOM of the assembly

#### System Requirements

- SAP S/4HANA Cloud 1911 and higher
- SOLIDWORKS PDM Professional 2018 and higher
- SOLIDWORKS 2018 and higher
- MS Windows from 10, MS Edge, Google Chrome (each current versions)
- Adobe<sup>®</sup> Acrobat Reader 9 and higher

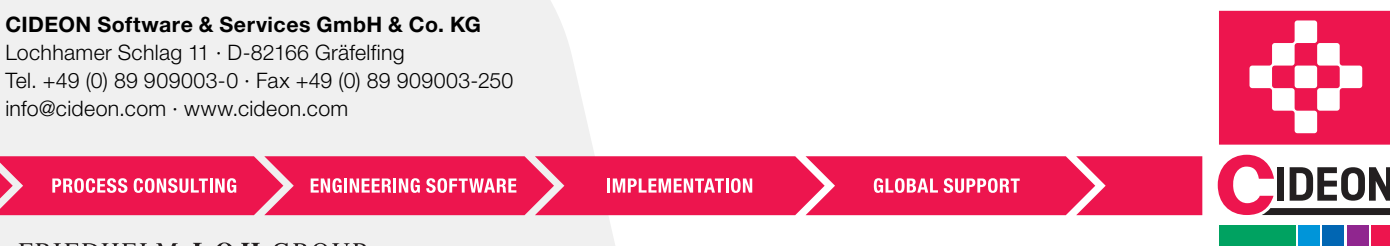

FRIEDHELM LOH GROUP